# -Releasing the Kracken: Building and Using a GPU Password Cracker Jonathan Fallone

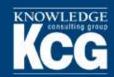

#### **About Me**

Jonathan Fallone
Senior Pen Tester with Knowledge Consulting Group

jonathan.fallone@knowledgecg.com

@Shady\_Wushu

Pen Tester, Gamer, Overall Computer Nerd

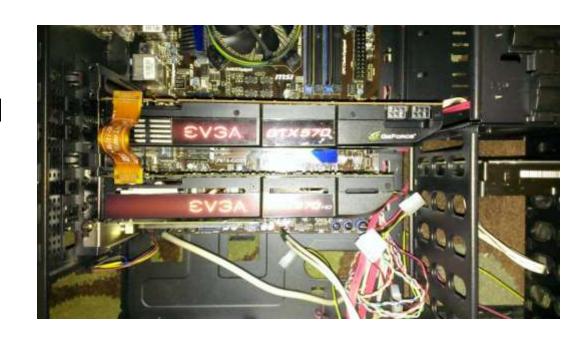

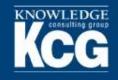

#### **Disclaimer**

- I do not design or work on any of the software in this presentation
- I do not work for or with any GPU manufacturer

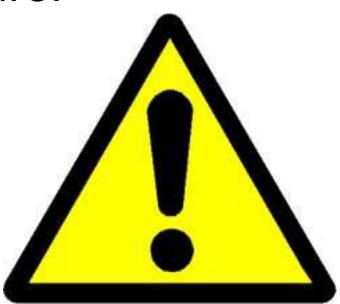

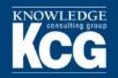

#### Why GPUs?

- CPU Good at sequential calculations a few at a time
- GPU Good at the same calculation (like hashing) done a thousand times at the same time

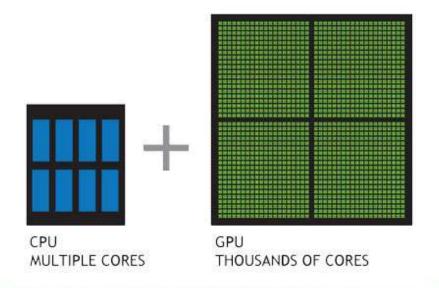

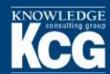

#### Why Do You Need a Password Cracker?

- ▶ For Pen Testers-
  - For hashes you can't pass (shadow files, NetNTLM, etc.)
  - For password protected documents (new to Hashcat!)
- For Security Folks-
  - Password Auditing
  - Password Statistics for Security Training Programs

| Host                               | Туре                                                                                                    | Name               | Size                     | Info               |
|------------------------------------|----------------------------------------------------------------------------------------------------|--------------------|--------------------------|--------------------|
| 2013-07-18 15:56:42 -0400<br>Text: | 192,168,56,101 - metasploitable                                                                                                    | host.file.download | /etc/shadow (1207 bytes) | Manual download fr |
|                                    | cot:\$1\$/avpfBJ1\$x0z8w5UF9lv:/DR9E9Lid::14747:0:99999:7::: daemon:*:14684:0:99999:7::: bin:*:14684:0:99999:7::: sys:\$1\$fUX6BPOt\$Miyc3UpOzQJqz4s5wFD9l0:14742:0:99999:7::: sync:*:14684:0:99999:7::: games:*:14684:0:99999:7::: |                    |                          |                    |

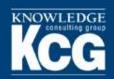

# Our Old Password Cracker Kind of Looked Like This...

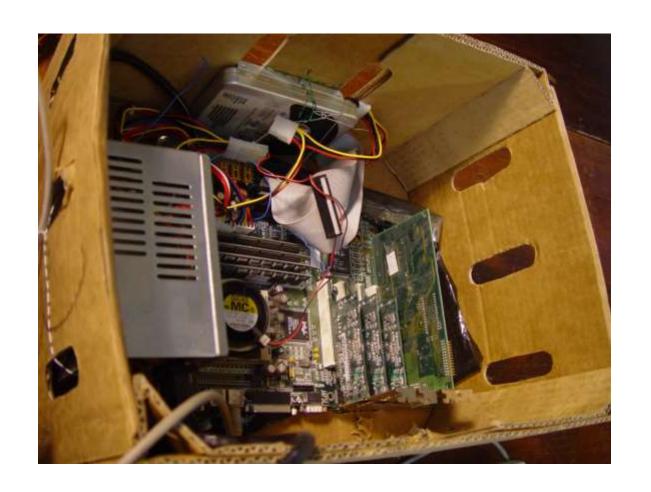

We Needed An Upgrade.

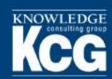

# Some Considerations Before You Begin:

- ▶ Money, money, money...
  - What's you budget
  - How fast do you need to go?
- Space for your monster
  - "Gaming" Style Desktop vs 4U Server
- Maintenance
  - Drivers, patches, new software versions
- Security
  - A system filled with client passwords...

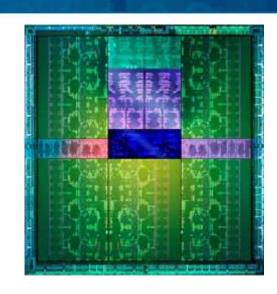

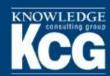

#### **Step 1: Containing the Monster**

- Desktops
  - Far less expensive
  - Easier to get parts
  - Doesn't hold as many cards 4 max, 3 realistically
- Servers
  - Very Large (4U Normally)
  - Hold far more cards (4 to 8)
  - Very Expensive, but...
  - Often have redundancy built in

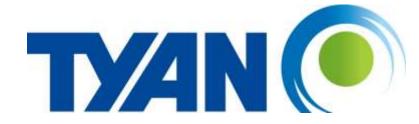

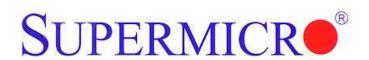

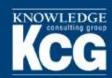

#### **Step 2: Fill In the General Bits**

- Processor
  - Don't use anything too good
  - Just keeps the system running
- Memory
  - 8 to 16 GBs
- Hard Drives
  - Enough to hold wordlists
  - RAID 1 is nice, but not necessary

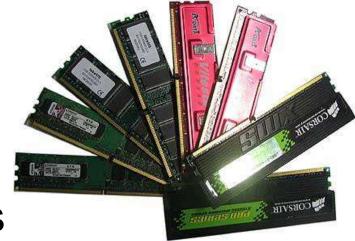

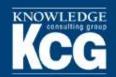

# Step 3: (The Best Step...)

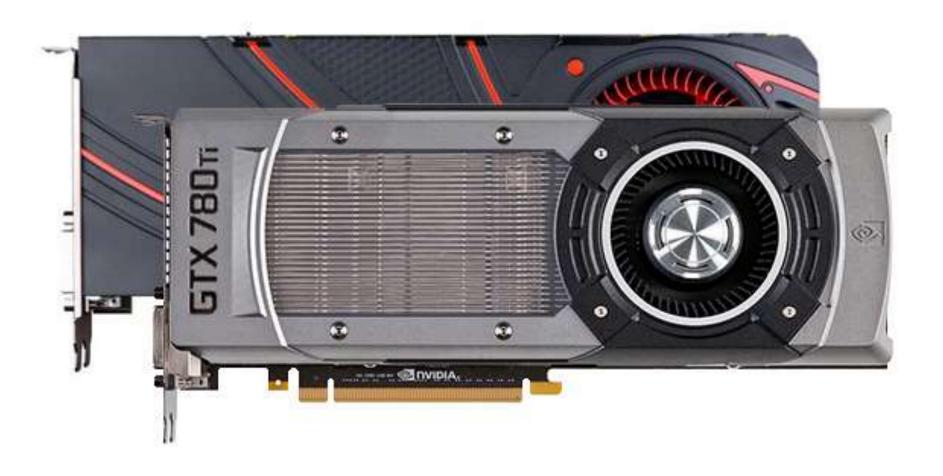

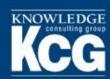

### What Do I Look At While Picking?

- Cores (Shader Units)
- Clock Speed
- ▶ Thermal Design Power (TDP)

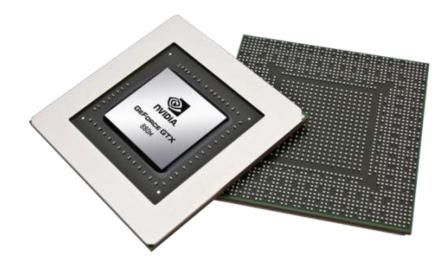

- ▶ But These Don't Really Tell The Whole Story
  - Cracking speed is based on number of instructions it takes to calculate a hash
  - Different cards have different instruction sets available
  - Different versions of software and different drivers take advantage of instructions in different ways

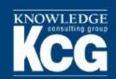

# That Didn't Help At All...What Do I Pick?

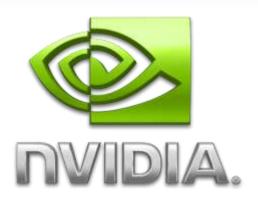

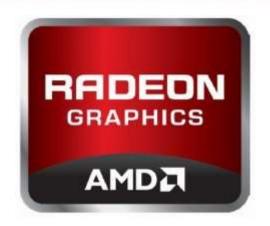

- Use previous benchmarks to estimate cracking speeds
  - Many people post benchmarks online
- If you have to watch a budget, balance cracking speed and cost to get the most for your money
  - Double the price doesn't always equal double the speed

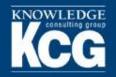

## My Pick

- nVidia 900 Series
  - Bridged the gap to the Radeon cards in terms of speed
  - Low TDP
  - Better Parallelism
  - Better drivers

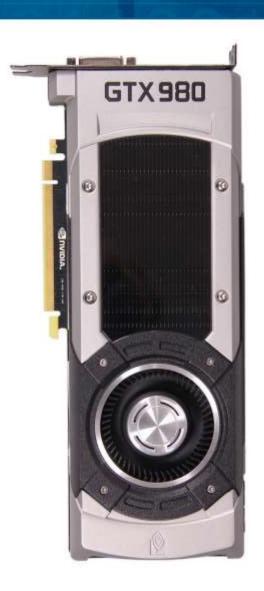

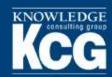

#### Other Items to Think About

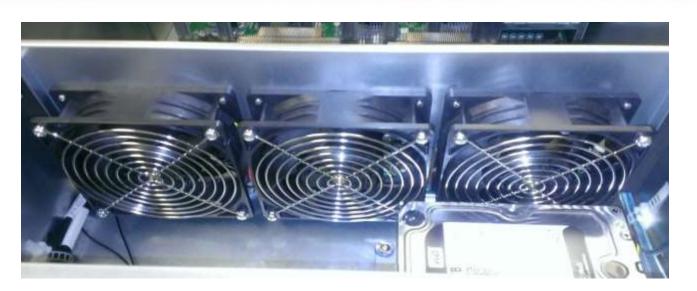

- Cooling
- Reference Design Cards
  - Usually pull air directly from the back outside of the case rather than through the case interior
  - No overclocking (card wears faster)
- Power
  - Go for overkill get the largest power supply you can get

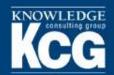

# Put It All Together And...

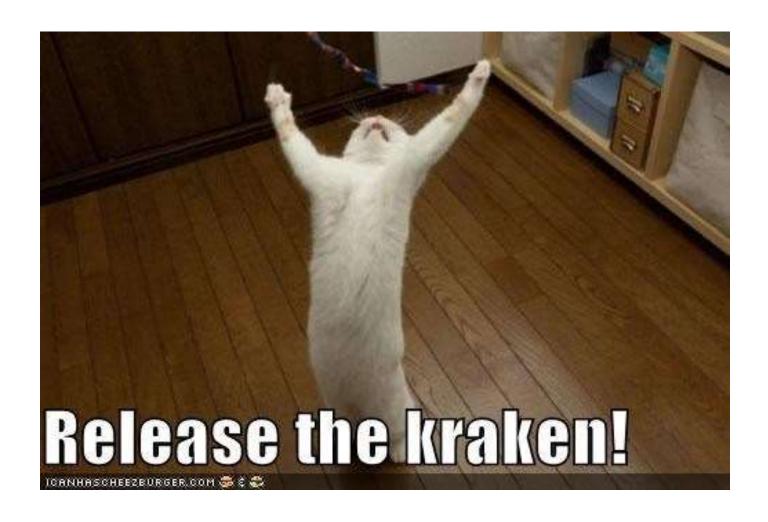

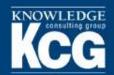

# Release.....the Kracken!

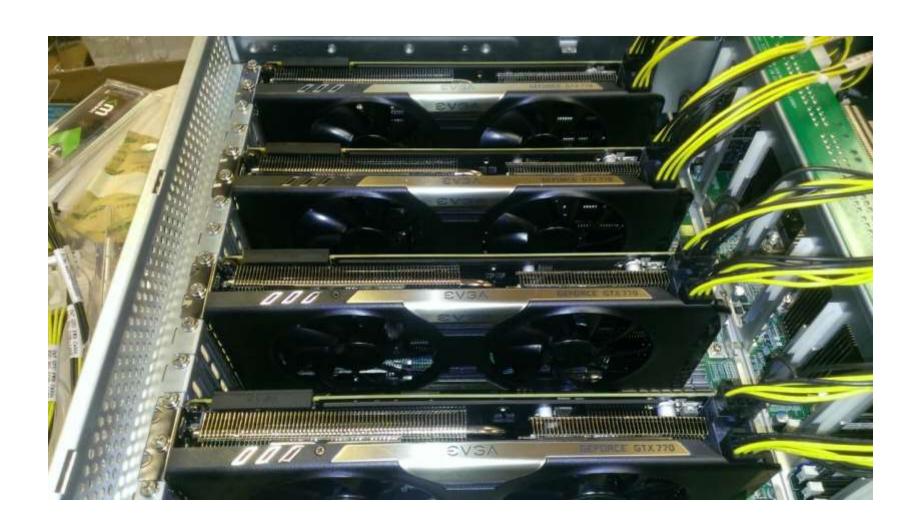

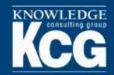

#### Software

- Linux (Ubuntu Server)
- **SSH**
- Video Drivers
- oclHashcat
- hashcat-utils
- Wordlists

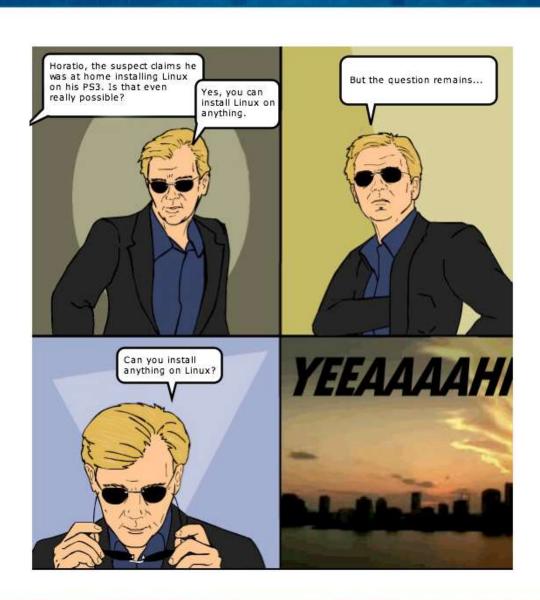

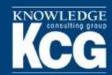

#### **Setting It All Up**

- Install Linux with minimal options only SSH if remote access is needed
- Ensure that the system is secured long passwords, Public-Private Keys for SSH
- Do not use open source video drivers use only drivers right from AMD or nVidia

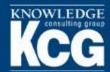

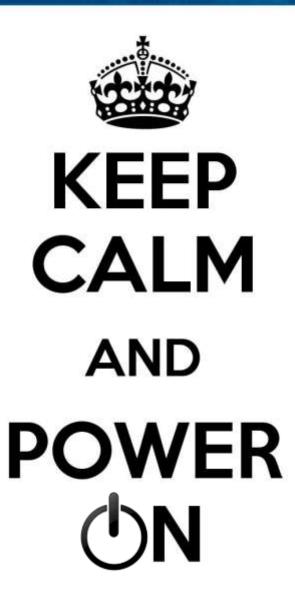

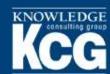

#### From Building to Cracking

- There are many, many different strategies and attacks
- No one right way
- My method:
  - Not difficult
  - Does not require a lot of work on behalf of the tester
  - Since March 2014, cracked 67 percent of all hashes captured

```
Hashtype: NTLM
Workload: 1024 loops, 256 accel

Speed.GPU.#1.: 4130.4 MH/s
Speed.GPU.#2.: 4175.8 MH/s
Speed.GPU.#3.: 4170.3 MH/s
Speed.GPU.#4.: 4170.6 MH/s
Speed.GPU.#*: 16647.1 MH/s

Hashtype: DCC, mscash
Workload: 1024 loops, 256 accel

Speed.GPU.#1.: 1224.5 MH/s
Speed.GPU.#2.: 1238.6 MH/s
Speed.GPU.#3.: 1237.7 MH/s
Speed.GPU.#4.: 1236.9 MH/s
Speed.GPU.#*: 4937.8 MH/s
```

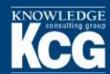

#### **Efficient Cracking**

- Begin with fast attacks
- ▶ Take advantage of the fact that most users are ignorant of what makes a strong password (or choose to ignore the rules!)
- ▶ Then use the passwords that you cracked to help crack others!
  - Users often follow similar patterns
  - The organization often requires certain rules that make passwords similar
- Even once you move to brute force, you can configure rules and statistics to make it more efficient

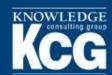

# **Step 1: Easy Brute Force**

- ▶ Take care of all the passwords you can brute force in no time.
- cudaHashcat64.bin -a 3 -m 1000 -i
  /path/to/hash ?a?a?a?a?a?a
  - -a : attack type
  - -m : hash type
  - -i: Increment Mode starts at 1 character, goes up through the length of the mask
  - ?a?a?a?a?a: Mask of 6 characters, with the "all" character set in each position

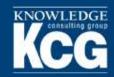

#### Step 2: Username

- Many users still include their username in their password
- Modifying your username list with rules files give even more possibilities
- Use the list of usernames captured with the password
- cudahashcat64.bin -a 0 -m 1000
  --rules-file=rules/d3ad0ne.rule
  /path/to/hash /path/to/userlist

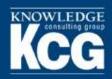

#### **Step 3: Dictionaries**

- cudaHashcat64.bin -a 0 -m 1000 --rulesfile =rules/d3ad0ne.rule --loopback /path/to/hashes /path/to/dictionaries/
- Use a variety of dictionaries
  - Rockyou
  - English Dictionaries
  - Passphrase list
  - Numerous other lists
- Use rules files to extend the wordlists
  - These can greatly increase crack time

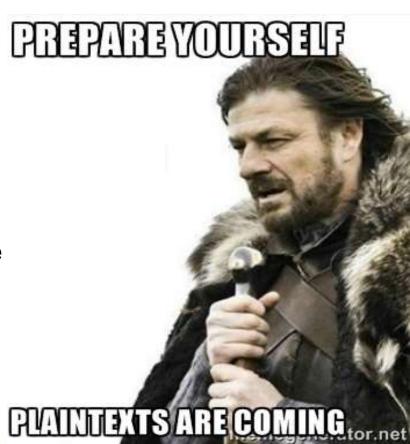

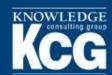

### **Step 4: The Fingerprint Attack**

- Use the passwords already cracked and create every possible combination of characters up to 7 characters, which we will then combine, which creates wordlist of words 2 to 14 characters
- This uses the expander tool, found in the hashcatutils
- awk < hashcat.pot -F: '{print \$2}' >
  outfile
- expander.bin < /path/to/outfile >
  expanded.txt
- cudaHashcat64.bin -a 1 -m 1000
  /path/to/hashes /path/to/expanded.txt
  /path/to/expanded.txt

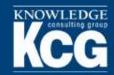

#### From There...

- Markov Attacks statistically based brute force
- ▶ Custom Wordlists Create new wordlists based on patterns or topics in the cracked password list
- ▶ Straight Brute Force fast hashes like NTLM are highly susceptible

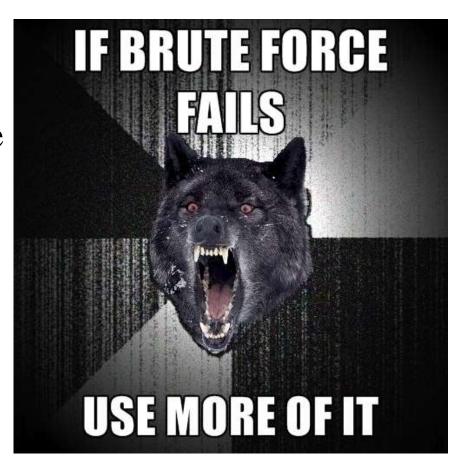

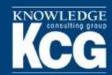

#### **Our Cracking Stats Since March**

|                 | Total<br>Hashes | Cracked | Uncracked | Percentage |
|-----------------|-----------------|---------|-----------|------------|
| NTLM            | 25087           | 16912   | 8175      | 67.4       |
| SHA1            | 10              | 6       | 4         | 60.0       |
| NetNTLMv2       | 30              | 13      | 17        | 43.3       |
| Salted MD5      | 4               | 2       | 2         | 50.0       |
| bcrypt/Blowfish | 3               | 3       | 0         | 100.0      |
| MS Cache v2     | 188             | 44      | 144       | 23.4       |
| MS Cache v1     | 3               | 3       | 0         | 100.0      |

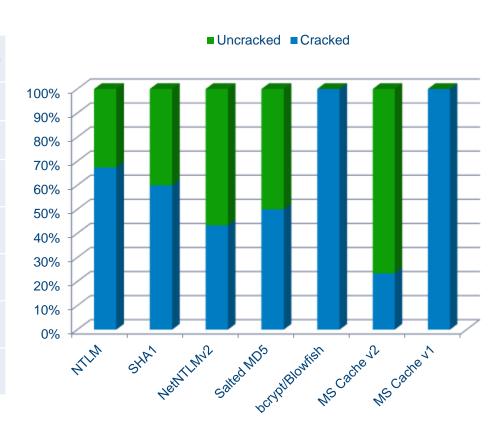

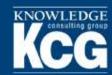

#### Thanks to:

- Jens Steube aka Atom Brilliant designer of oclHashcat
- Jeremi Gosney aka epixoip Team Hashcat member and hardware guru, answers all my questions on the Hashcat forum
- Chris Duffy aka Funk and Wagnall pushed me to create this presentation
- Andrew Whitaker aka The Godfather advice, support, and letting me build the Kracken!